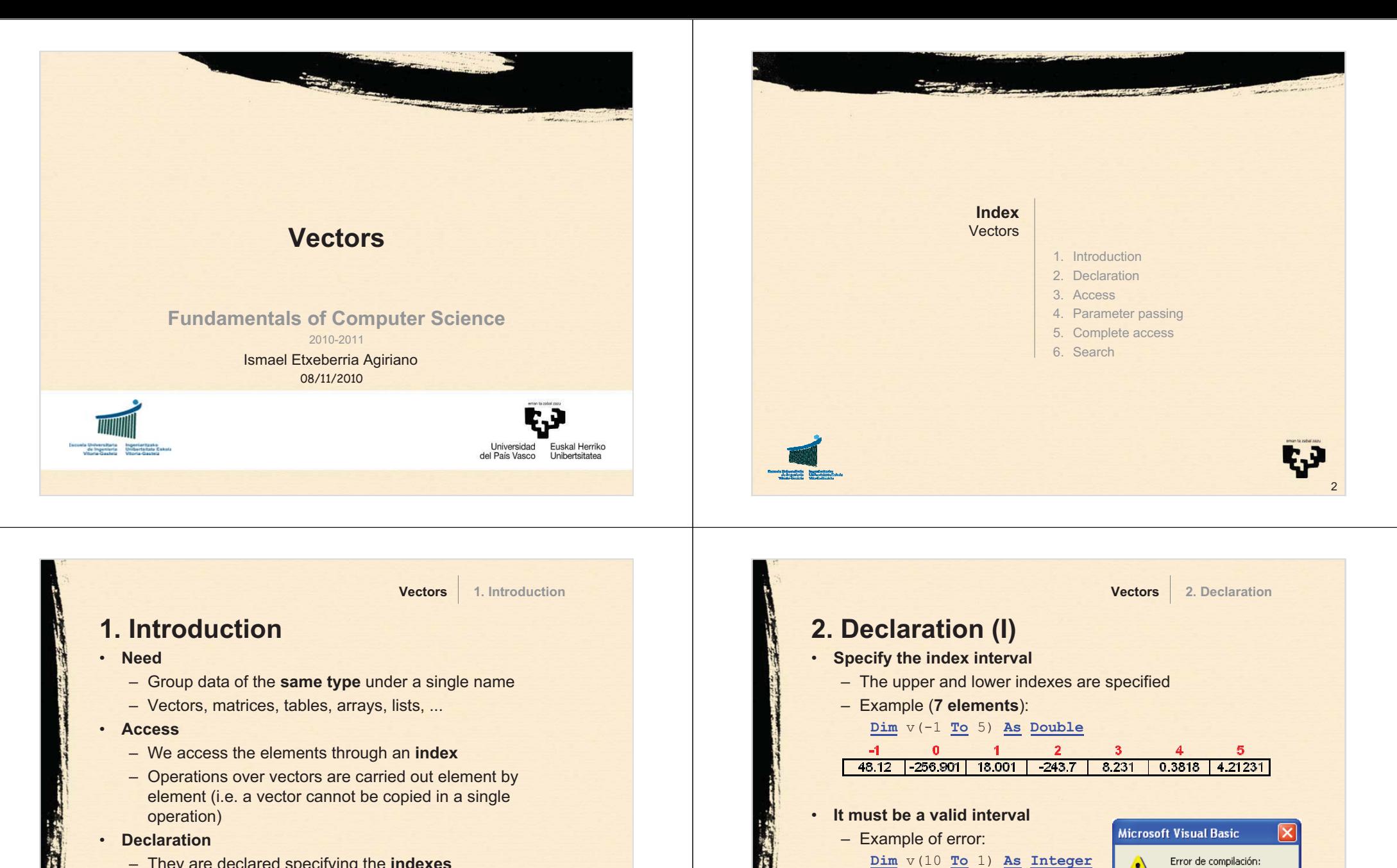

3

t.J

4

4

Aceptar

El intervalo no tiene valores

Ayuda

- They are declared specifying the **indexes**
- We often don't know how many elements we shall need and we make provision
- • **Parameter passing**
	- Vectors are always passed **by reference**

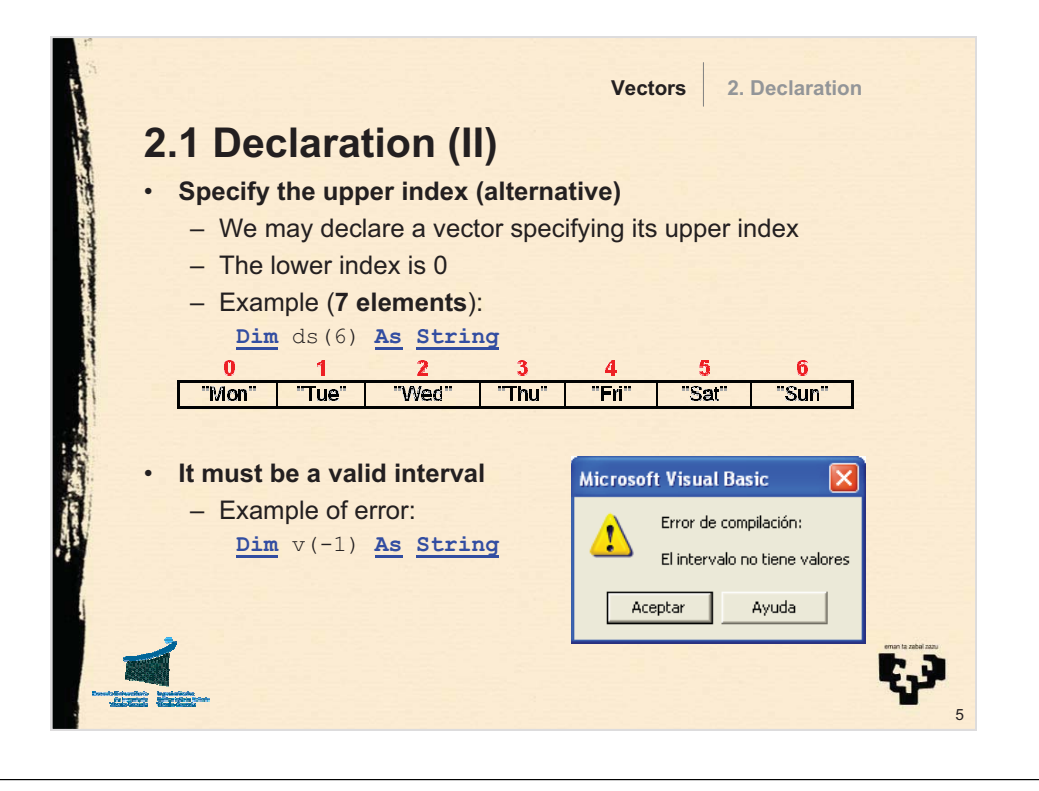

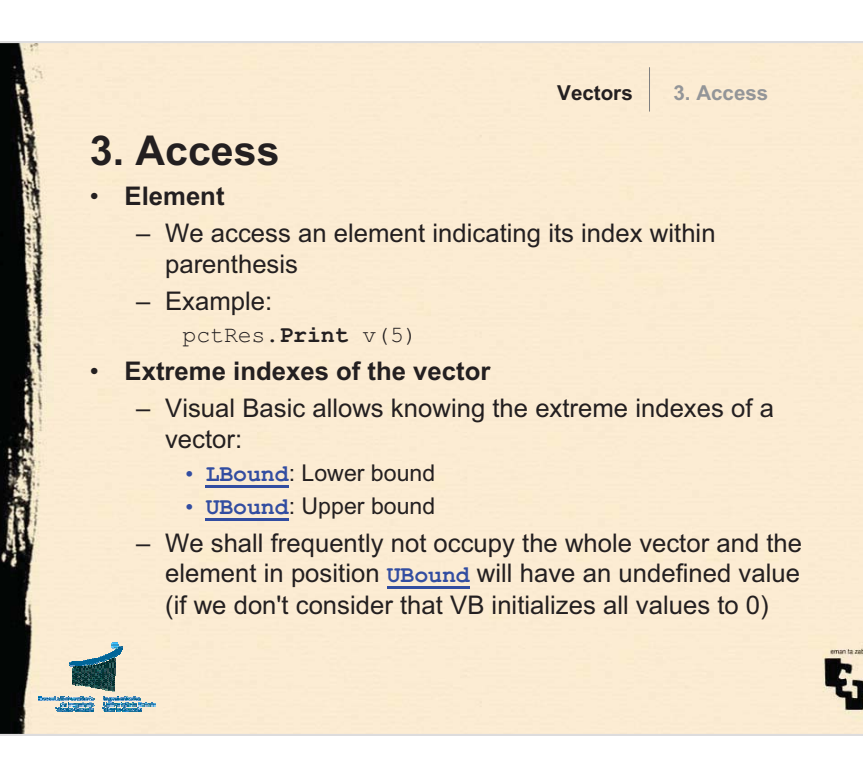

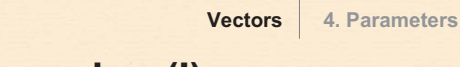

## **4. Parameter passing (I)**

## • **By reference**

- To pass a vector by value implies obtaining a copy of all its elements, which is often slow and unnecessary
- The majority of the programming languages prevent passing vectors by value. If the programmer wants a copy, this must be carried out explicitly ("by hand") and then passed by reference

## • **Flowchart**

– To design the header of a subprogram we must pay attention on whether existing data are going to be read from the vector (input parameter) and/or data are going to be modified from the vector (output parameter)

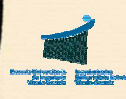

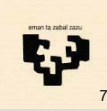

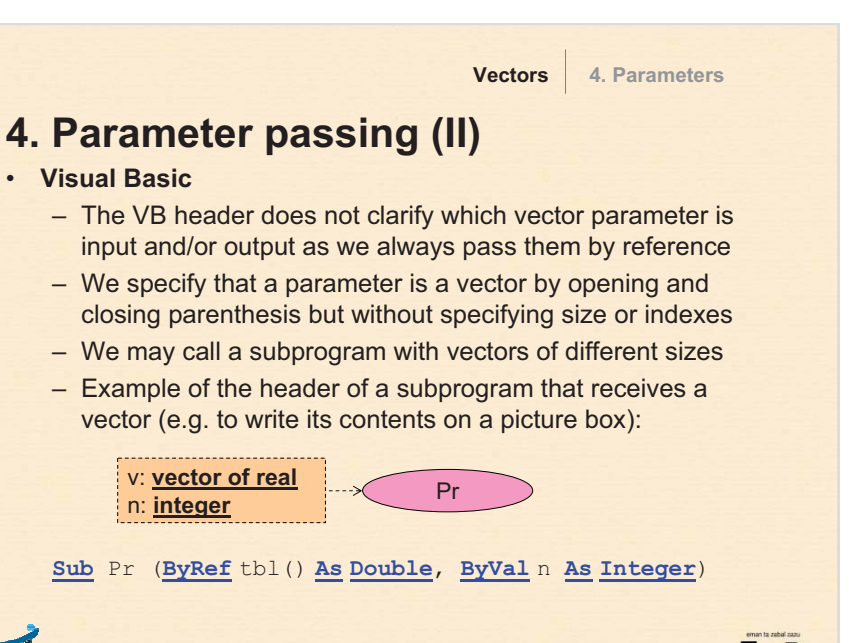

6

8

![](_page_2_Figure_0.jpeg)

11

t.J

![](_page_2_Picture_1.jpeg)

![](_page_2_Picture_2.jpeg)

![](_page_3_Figure_0.jpeg)